## Autocad how to print extrude

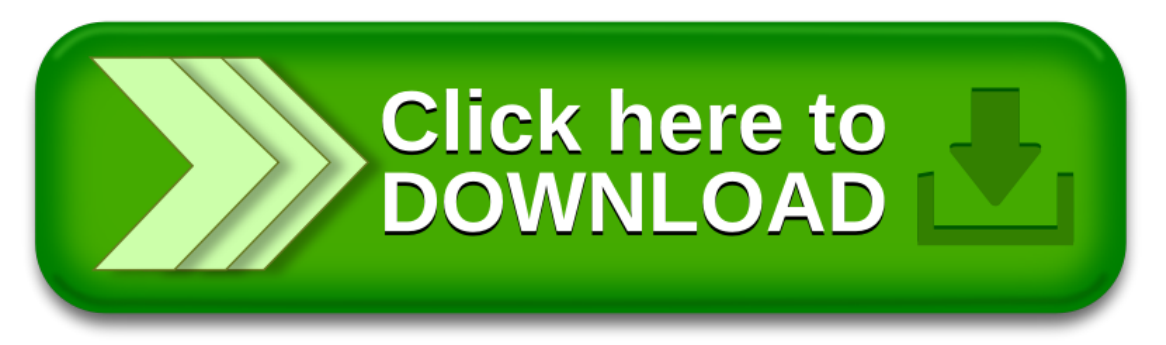